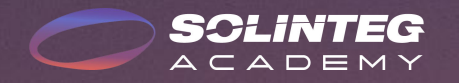

# Solinteg Modbus TCP/IP **Connection**

INTEGRATE SOLAR INTELLIGENTLY

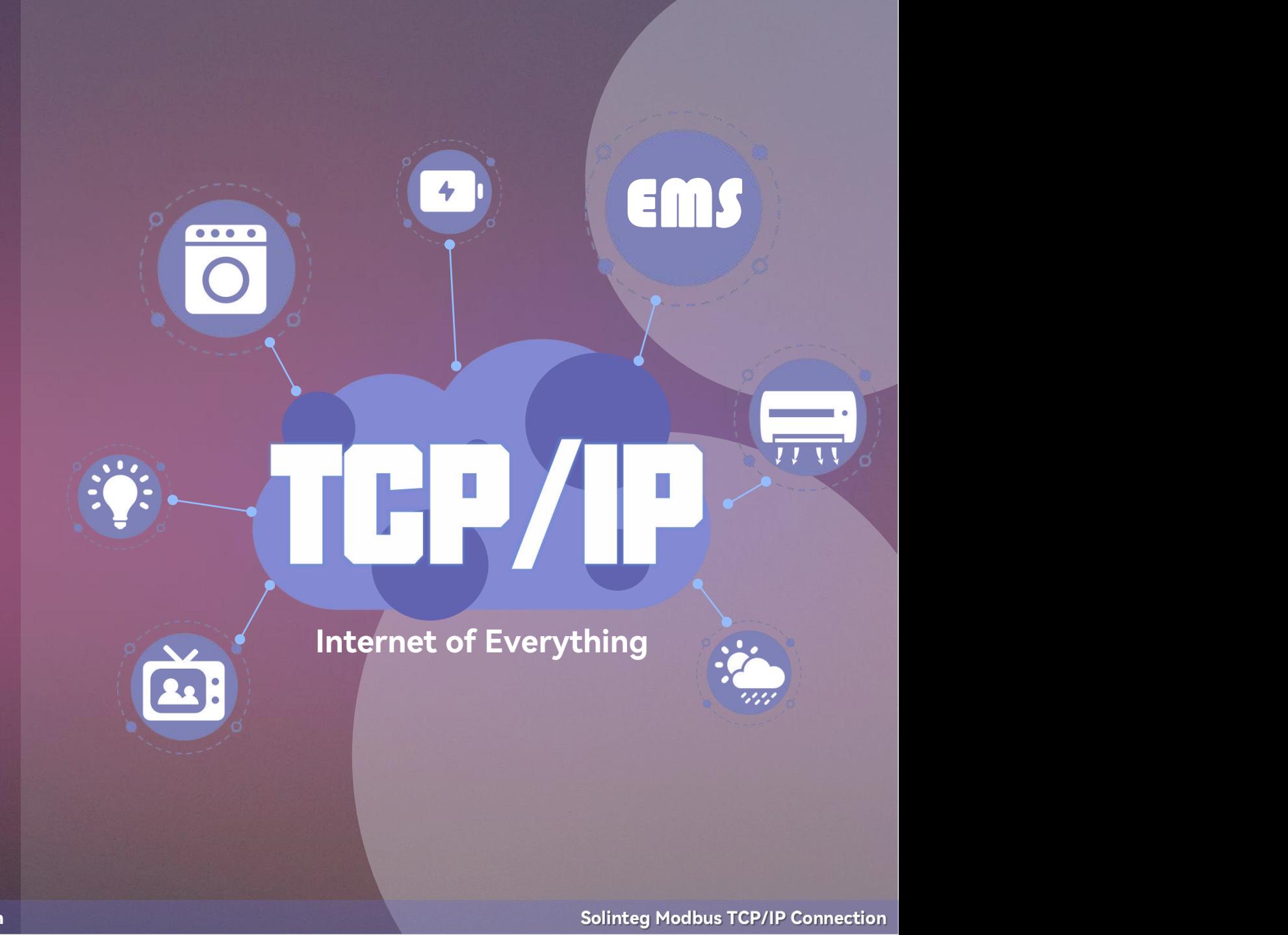

**SCLINTEG**<br>ACADEMY

www.solinteg.com academy@solinteg.com

#### Introduction of  $\mathbf{0}$ Modbus TCP/IP

MODBUS/TCP is <sup>a</sup> simple derivative of the MODBUS family of communication protocols for managing and controlling automation equipment. MODBUS TCP uses TCP/IP and Ethernet to transmit MODBUS messages between sites, and the communication messages are encapsulated in Ethernet TCP/IP packets.

The MODBUS TCP/IP communication system can include different types of devices:

1. MODBUS TCP/IP client and server devices connected to a TCP/IP network;

2. Interconnection devices such as bridges, routers or gateways that interconnect between a TCP/IP network and a serial link subnet that allows the connection of MODBUS serial link clients and server end devices.

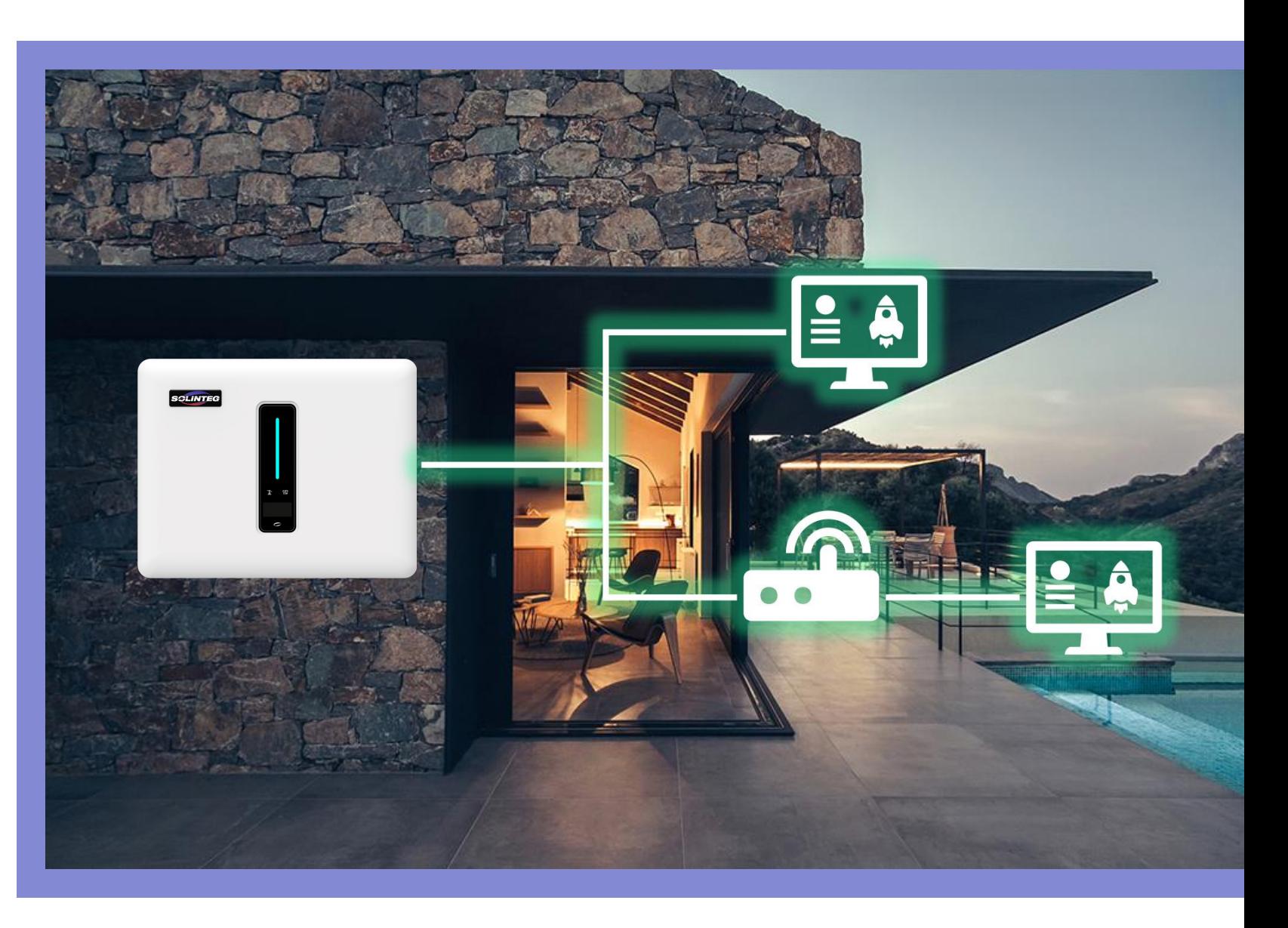

## Available Products

Now, only the listed products support Modbus TCP/IP. If your inverter cannot use the Modbus TCP/IP communication, please check if the following conditions are met :

1. Are your device listed in the table;

2. Is the firmware of your device equal to or newer than the listed version;

If the above conditions have been met, please contact our service team at [service@solinteg.com](mailto:service@solinteg.com).

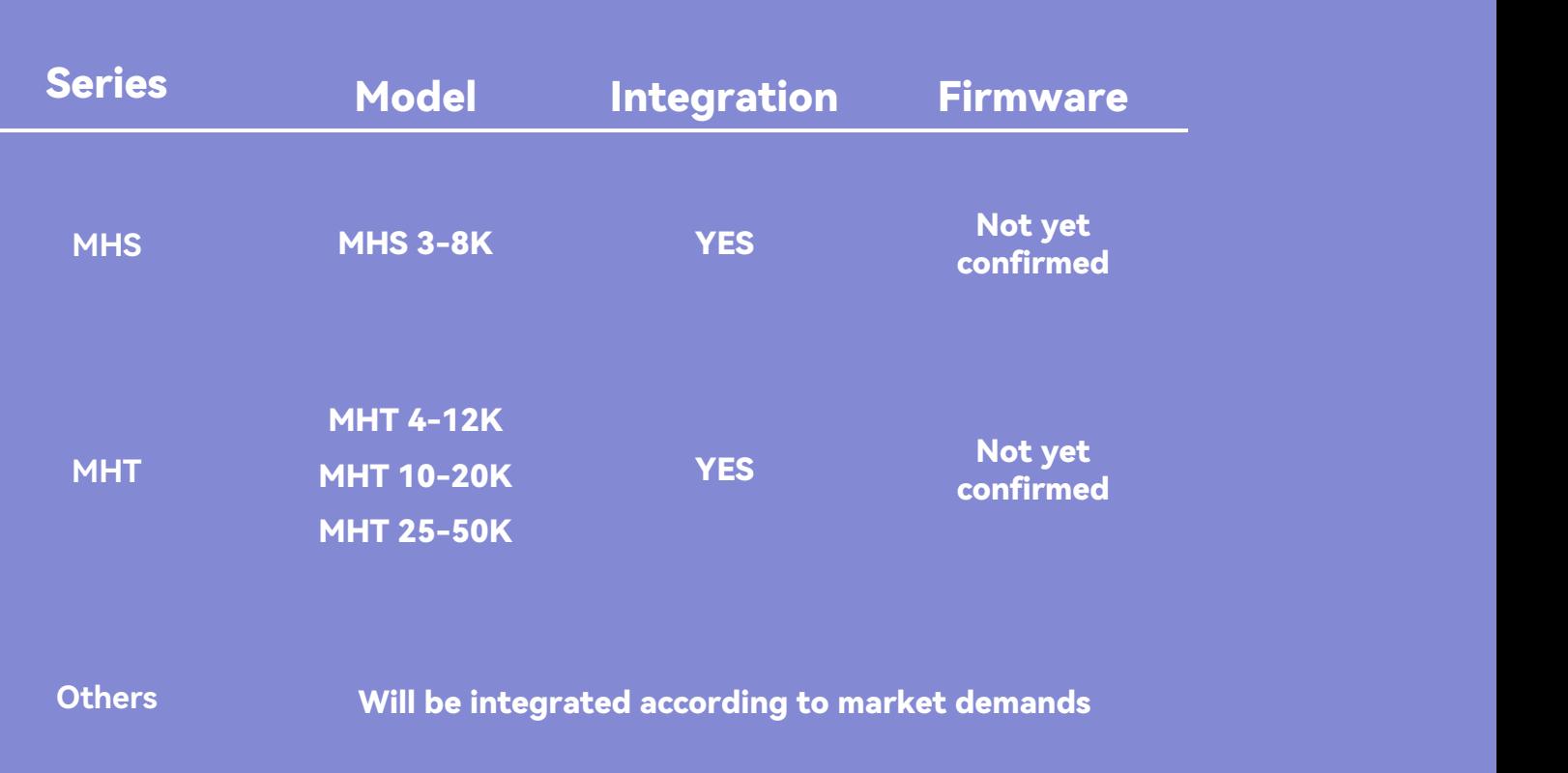

Note: The information in this document is subject to change without notice. all information in this document does not constitute any kind of warranty. Please check with Solinteg Academy [academy@solinteg.com](mailto:academy@solinteg.com) for the latest version.

### Connection of 03 Modbus TCP/IP

How to connect the Modbus TCP/IP via communication module?

**Connection steps:**

1. Install the communication module\* and connect to the internet;

2. Wire the LAN module as shown in the right picture.

\*: Only LAN moduleor LAN+WIFI module support this function.

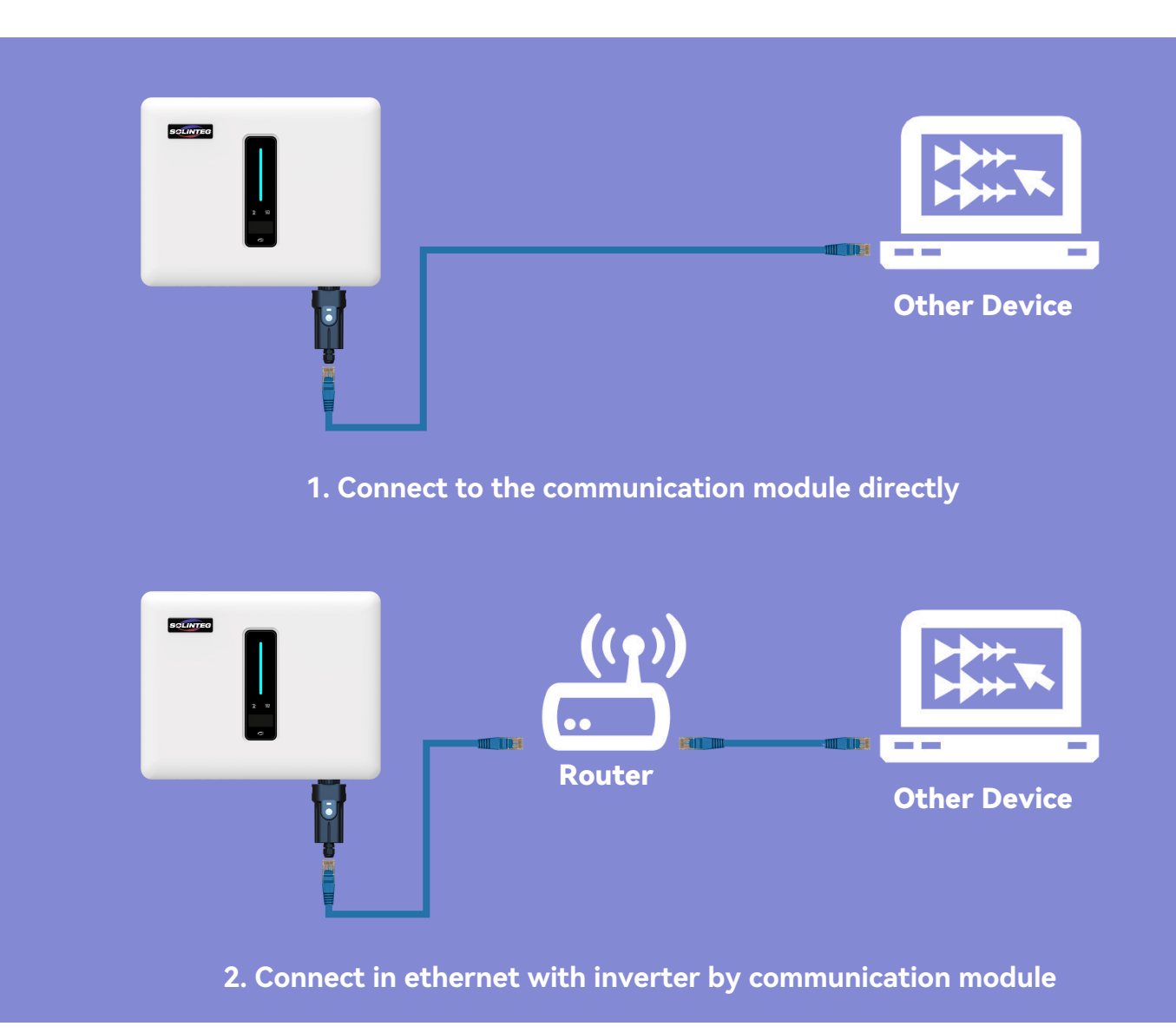

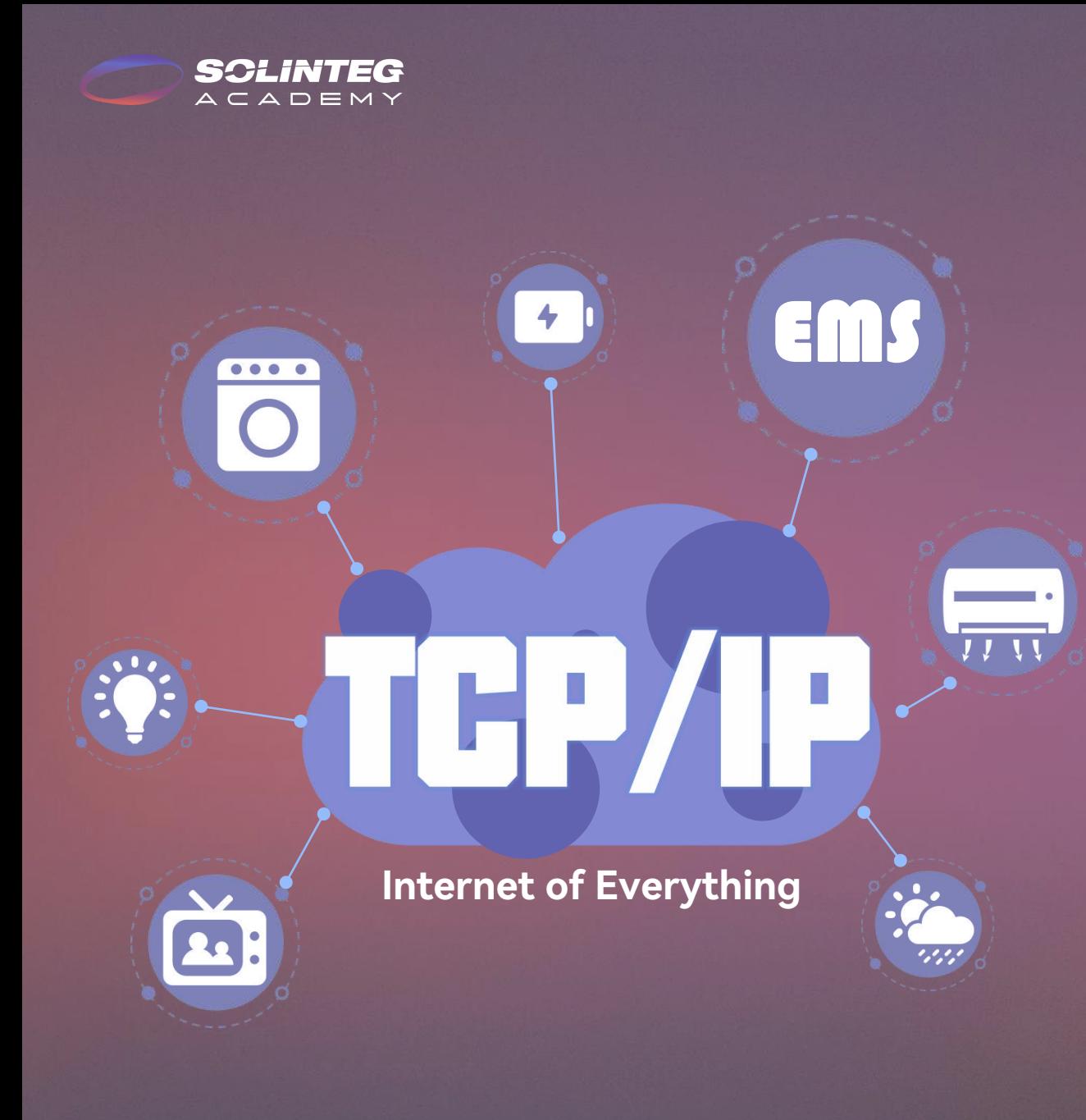

### END Visit Solinteg website to find out more

#### INTEGRATE SOLAR INTELLIGENTLY

**SOLINTEG** 

www.solinteg.com academy@solinteg.com